# **SIMULADOR DE DIREÇÃO VEICULAR**

## **CONTATO E COMANDOS INICIAIS**

### **ENTRADA**

- 1. **BANCO**  ajustar
- 2. **ESPELHOS** ajustar
- 3. **CINTO** colocar

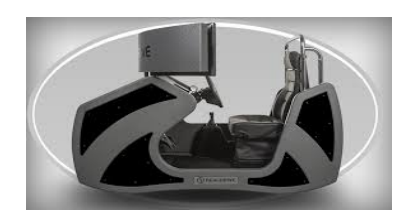

#### **PEDAIS**

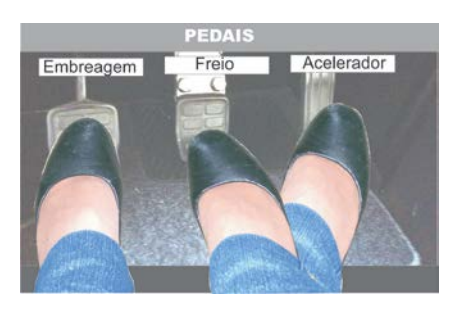

**EMBREAGEM** – aciona até o fundo (pé esquerdo) **FREIO** – aciona leve e gradativo (pé direito) **ACELERADOR** – aciona muito leve. (pé direito)

### **ARRANCADA**

- 1. **FREIO**  pressiona leve
- 2. **EMBREAGEM**  pressiona até o fundo
- 3. **CHAVE** gira
- 4. **MARCHA** engata a primeira
- 5. **FREIO DE MÃO** solta
- 6. **FREIO** tira o pé
- 7. **ACELERADOR** pressiona de leve
- 8. **EMBREAGEM** tira o pé lentamente
- 9. **DIREÇÃO** direciona o veículo

### **PARADA**

- 1. **ACELERADOR** tira o pé
- 2. **FREIO**  coloca o pé em cima, sem acionar
- 3. **EMBREAGEM**  aciona até o fundo
- 4. **FREIO** pressiona
- 5. **EMBREAGEM** continua acionando até desengatar a marcha.

**Criação e Redação – Maria Olma**

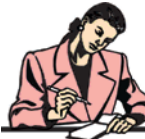

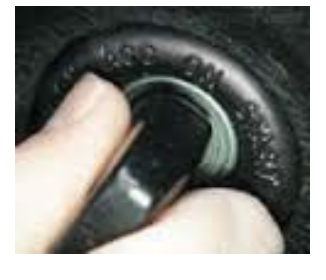

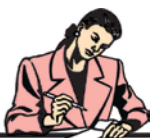